COMP 204 **Dictionaries** 

Mathieu Blanchette, based on material from Carlos Oliver Gonzalez and Christopher Cameron

<span id="page-0-0"></span>1 / 23

K ロ ▶ K @ ▶ K 할 ▶ K 할 ▶ → 할 → 9 Q @

#### Note about two-dimensional lists

In your assignment  $#2$ , you will need to represent two-dimensional tables, with a fixed number of rows and columns. Two-dimensional lists can be used to do this in Python.

A two-dimensional list is a list of lists, where each of the lists is of the same length. Example: A tic-tac-toe grid:

```
tictactoe = [ ["X", "", "O" ],2 \begin{bmatrix} m & m & m \end{bmatrix}3 \left[ "O" , "" , "" \right] ]
4
\bar{\mathbf{5}} print (tictactoe) \#\; [[\; 'X', \; '\; ', \; '0\;'],\; [\; '\; ', \; 'X', \; '\;'],\; [\; '0\; ',\; '\; ',\; '\;'])6
  # to access an element in a 2D list,
8 \# specify the index of the row and column
9 tictactoe [1][2] = "X"10 print (tictactoe) \# [['X', '', 'O'], [['', 'X', 'X'], []', []'0', '', '']]
```
#### Note about two-dimensional lists

Example: A position frequency matrix (see assignment  $#2$ ).

```
1 \# A position frequency matrix of 4 rows and 6 columns
2 PFM = [0, 4, 2, 5, 1, 3],
3 [ 5 , 11, 4 , 10, 6 , 5],
4 [0, 0, 7, 0, 4, 7]\begin{bmatrix} 5 & 10, 0, 2, 0, 4, 0 \end{bmatrix}6
7 \text{ PFM} [0][2] = \text{PFM} [3][2] + \text{PFM} [2][4]8 print (PFM [0][2]) \# 6
```
3 / 23

 $\Omega$ 

 $\mathbf{A} \cap \mathbf{D} \rightarrow \mathbf{A} \oplus \mathbf{D} \rightarrow \mathbf{A} \oplus \mathbf{D} \rightarrow \mathbf{A} \oplus \mathbf{D} \rightarrow \mathbf{A} \oplus \mathbf{D}$ 

#### Creating two-dimensional lists

To create a new 2D list filled with zeros:

```
1 \# C reating a two-dimensional list of 4 rows and 5 columns,
2 \# filled with zeros
3 nrows = 44 n c o s = 55 PFM = [[0 for i in range(ncols)] for j in range(nrows)]6 p r i n t (PFM)
```
Because lists are compound objects, we need to be careful when copying them.

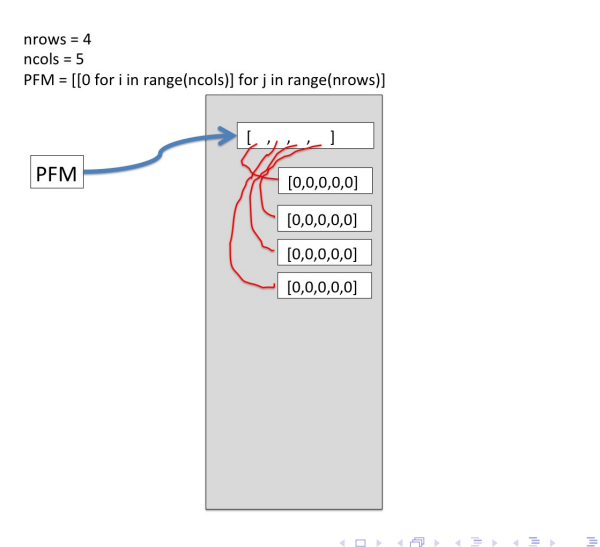

5 / 23

 $2990$ 

Because lists are compound objects, we need to be careful when copying them.

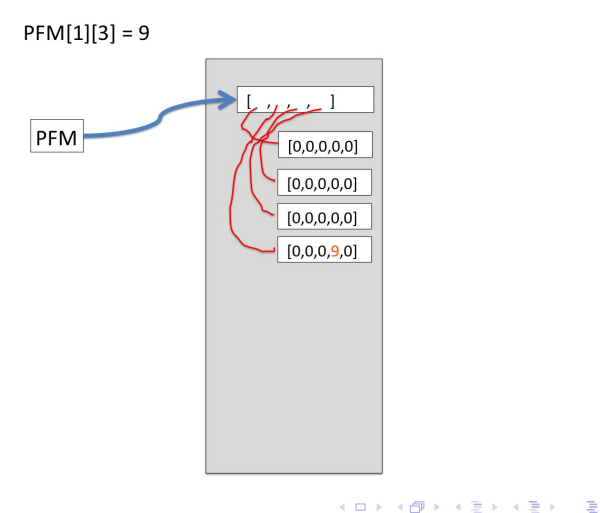

Because lists are compound objects, we need to be careful when copying them.

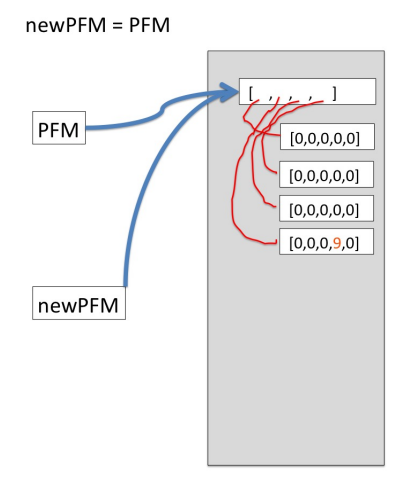

K ロ X K @ X K 경 X X 경 X X 경

Because lists are compound objects, we need to be careful when copying them.

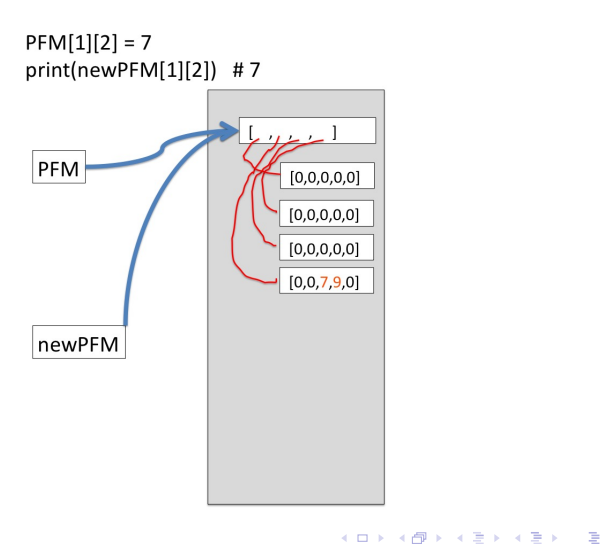

8 / 23

 $QQ$ 

Cloning PFM results in newPFM being a different list object than PFM. However, the elements of newPFM are the same 1D lists as the elements of PFM.

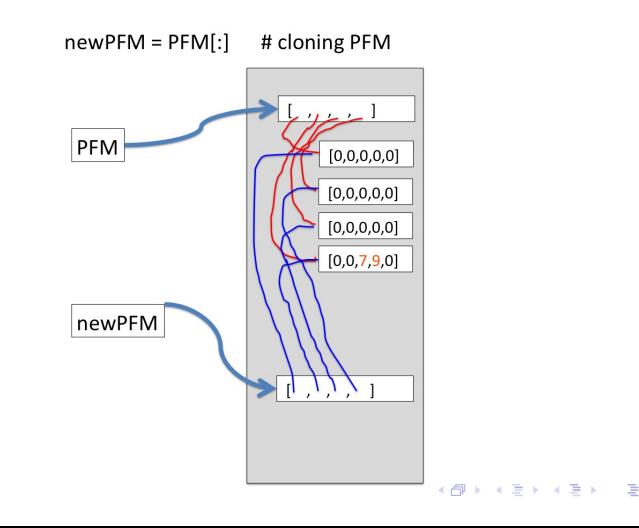

9 / 23

So changing a value in PFM still changes the value in newPFM!

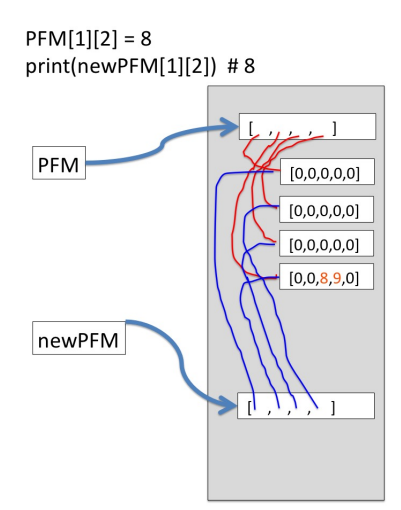

10 / 23

 $299$ 

**E** 

メロメ メ都 メメ きょうくきょう

The correct way to clone a 2D list is:

newPFM = [row[:] for row in PFM]

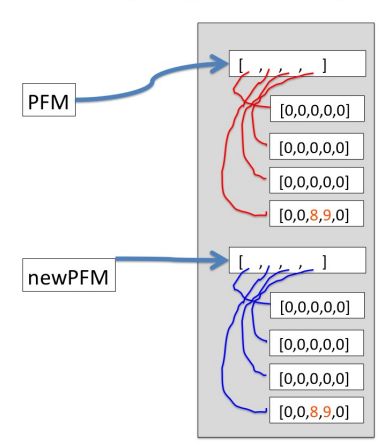

Now the two 2D lists share no elements, and change values in one does not change the values in the other.

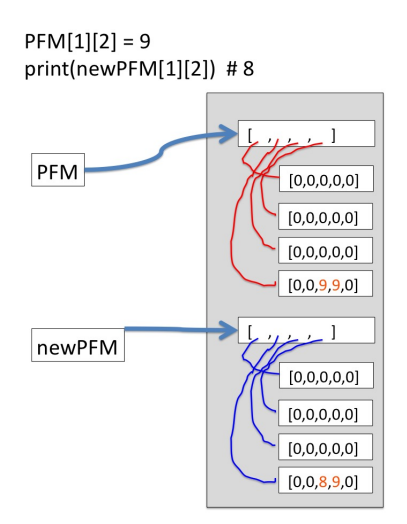

# A very useful type: Dictionary

- $\triangleright$  A dictionary is said to be a *mapping* type because it maps key objects to value objects.
- $\triangleright$  Dictionaries are immensely useful and are the magic behind a lot of Python functionality
- $\blacktriangleright$  Syntax:
- $1 \text{ my_dict} = \{ [key1]: [value1], [key2]: [value2], ... \}$
- $\blacktriangleright$  The analogy to a real dictionary works. The word you look up is the key and the definition is the value

```
1 \# this dictionary maps strings to integers
2 periodic Table = \{ "H" : 1, "C" : 12, "N" : 14, "O" : 16 \}3
4 elements Codes = \{ "Hydrogen" : "H", "Carbon" : "C",
5 " Nitrogen" : "N" , "Oxygen" : "O" }
```
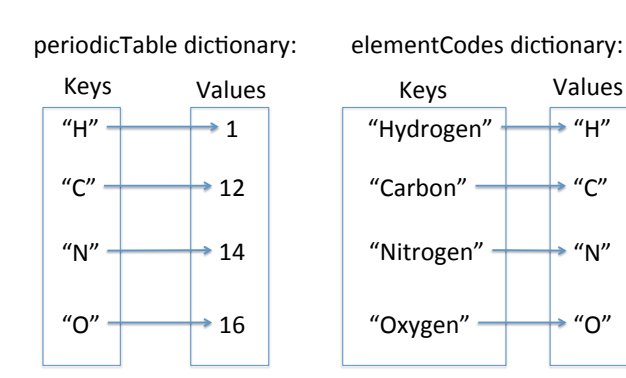

 $\Omega$ **E. B** 14 / 23

#### Accessing elements in a dictionary

```
1 \# this dictionary maps strings to integers
2 periodic Table = \{"H" : 1, "C" : 12, "N" : 14, "O" : 16}
3
4 elements Codes = \{ "Hydrogen" : "H", "Carbon" : "C",
5 " Nitrogen" : "N" , "Oxygen" : "O" }
6
7 \text{ mass} = \text{periodic}<br>Table ["K"]
8
Q10 periodic Table ["He"] = 4 \# adds key "He" with value 4
11 periodic Table \left[\text{"Na"}\right] = 23 # adds key "Na" with value 23
12
13 \#periodic Table now contains 6 keys value pairs
14
15 periodic Table \lceil "C" \rceil = 12.01 # overwrites value for key "C"
16
17 del periodic Table ["N"] \# deletes key "N" and its value 14
```
Adding and deleting key/value pairs to a dictionary Adding new key/value pairs:

- Syntax: myDict[ key ] = value
- If key does not already exist in the dictionary, the new key/value pair is added

If the key already exists, its previous value is overwritten Deleting key/values: del myDict[ key]

```
# this dictionary maps strings to integers
2 periodic Table = \{ "H" : 1, "C" : 12, "N" : 14, "O" : 16}
3
4 elements Codes = \{ "Hydrogen" : "H", "Carbon" : "C",
5 " Nitrogen" : "N", "Oxygen" : "O" }
6
7 mass = periodic Table ["K"]
8
Q10 periodic Table ["He" = 4 # adds key "He" with value 4
11 periodic Table \left[\right]"Na" = 23 \# adds key "Na" with value 23
12
13 #periodic Table now contains 6 keys, value pairs
14
15 periodic Table ['C'] = 12.01 \# overwrites value for key "C"16
17 del periodicTable ["N"] \# deletes key "N" and its value 14 16/23
```
<span id="page-15-0"></span> $QQ$ 

### About keys and values

Keys:

- $\blacktriangleright$  Have to be immutable objects: int, float, str, tuple.
- $\blacktriangleright$  Have to be unique in the dictionary: A dictionary cannot contain two elements with the same key.

Values:

- $\triangleright$  Values can be any type of object: int, float, str, tuple, list, dictionary, etc.
- $\blacktriangleright$  Many keys can map to the same value

A dictionary can contain keys of many different types, and values of many different types:

```
# a dictionary with keys and values of different types
2 mixedDict = \{ "H" \cdot "Hydrogen", 17\cdot " prime",
30:[1,2, 3, 5], (4,5):204
5
6 product = mixedDict[(4,5)] # 20
7 prime Factors = mixed Dict [30] # [1, 2, 3, 5]8
9idDict [20]nmixedDict
```
<span id="page-16-0"></span>17 / 23

#### Dictionaries of dictionaries

The values stored in a dictionary can themselves be dictionaries!

```
1 \# a dictionary where each value is itself a dictionary
2 periodicTable = \{ "H" : \{ "name" : "Hydrogen", "mass" :1\},
3 C'' - C'' : { " name" " ' C norm" " mass" :12 } ,
4 "N" : {"name" : " Nitrogen", "mass" : 14 },
5 "O" : {"name" : "Oxygen" , "mass" : 16 } }
6
7 carbonDic = periodicTable [{}^{\prime\prime}C^{\prime\prime}] # \{{}^{\prime\prime} name":" Carbon", "mass
      " : 128 m = carbonDic ["mass"] \# 129
10 #or more directly
11 m = periodic Table ["C"] ["mass"] \#12
```
<span id="page-17-0"></span>18 / 23

KED KARD KED KED E VOOR

#### Iterating through dictionaries

The function keys() returns all the keys present in the dictionary.

```
1 per = \{H'' : 1, T''C'' : 12, T''N'' : 14, T''O'' : 16\}2
3 \text{ keyList} = \text{ list} (\text{ per.keys}() ) \# [\text{"H", "C", "N", "O"} ]4 \# Note: the keys() function returns an object of
5 \# type dict_keys. This object is converted to a
6 \# list using the list () function
7
8 for k in keyList:
9 print ("Key", k, "has value", per[k])
```
The function items() returns the key/value tuples in the dictionary

 $\Omega$ 19 / 23

```
1 per = \{"H" :1, "C" :12, "N" :14, "O" : 16\}\overline{2}3 item List = list ( per. items () )
4 \# Note: the items() function returns an object of
5 \# type dict_items. This object is converted to a
6 \# list using the list () function
7
8 \# item List is now a list of tuples:
9 \# [( 'H ' , 1) , ( 'C ' , 12) , ( 'N ' , 14) , ( 'O ' , 16)]
10
11 for k, v in item List:
12 print ("Key", k, "has value", v)
```
#### More functions on dictionaries

To test if a key is present in a dictionary, use the in operator: key in myDict , which evaluates to True if key is in myDict.

```
periodic = \{H'' : 1, T''C'' : 12, T''W'' : 14, T''O'' : 16\}2
3 newElement = "Na"
4 if newElement in periodic:
5 print ("Na is already in the dictionary")
6 e \leq e \leq7 print ("Na is not in the dictionary")
```
To add the content of one dictionary, use the update() function.

```
1 per = \{"H" :1, "C" :12, "N" :14, "O" : 16\}2 newTable = \{ "Na" : 23, "K" : 39 }
3
4 \# Add the content of newTable to per
5 per update (new Table) # per now has 6 elements
\frac{4}{3} newTable still has 2
```
For more functions on dictionaries:

<https://docs.python.org/3/library/stdtypes.html#mapping-types-dict>

**KORK EX KEY A BY A GAR** 

#### Example

Goal: Count the number of occurrences of all characters in a string.

21 / 23

K ロ > K 何 > K 君 > K 君 > 「君」 の Q Q

```
1 sequence = "Hello my name is MAThieu"
2 nucleotides = "acgt"
3 counts = \{\} # an empty dictionary
4 for nuc in sequence:
5 if nuc in nucleotides:
6 if (nuc in counts) == False:
7 counts [nuc] = 1
8 e l s e i s e i s e i s e i s e i s e i s e i s e i s e i s e i s e i s e i s e i s e i s e i s e
9 counts \lceil \textsf{nuc} \rceil \neq 110
11 print (counts)
```
#### Example

Goal: Compute the mass of a molecule based on its chemical composition. Assume that you have access to a dictionary of atomic masses.

```
1 periodic Table = \{H'' : 1, T''C'' : 12, T''V'' : 14, T''C'' \cdot 16\}2
3 a cetic A cid = "CHHHCOOH"
4
5 \text{ m}ass = 06 for element in acetic Acid :
7 mass \leftarrow periodic Table [element]
8
9 print ("Mass of acetic acid is", mass)
```
# <span id="page-22-0"></span>Example

Goal: Create a dictionary using as keys the english name of molecules and as values their molar mass. Assume that you have access to a dictionary of atomic masses and a dictionary of chemical compositions:

```
1 periodic Table = \{H'' : 1, T''C'' : 12, T''V'' : 14, T''C'' \cdot 16\}2
3 m o lecules = {"Carbon dioxyde":"COO",
4 " Nitric oxyde" "NO"
5 " Acetic acid" : "CHHHCOOH" }
6
7 m olecule Mass = \{\} # the new dictionary we are about
8 \# to populate with name/mass pairs
9 for name, composition in molecules items():
10 mass = 011 for atom in composition:
12 mass += periodic Table [atom]
13 moleculeMass [name] = mass
14
15 print (moleculeMass)
```